#### Using RDF in a linguistics archive

Jeff Good, MPI EVA (good@eva.mpg.de)

#### RDF Introduction

- **What is RDF?** 
	- **Gory detail: It's a W3C specification** and one of the core technologies of the Semantic web
	- At heart it's a data *model* not a format
	- The model takes the form of *triples* which join together to form a *graph*
	- There are some additional restrictions to make things web-friendly

#### RDF Triples

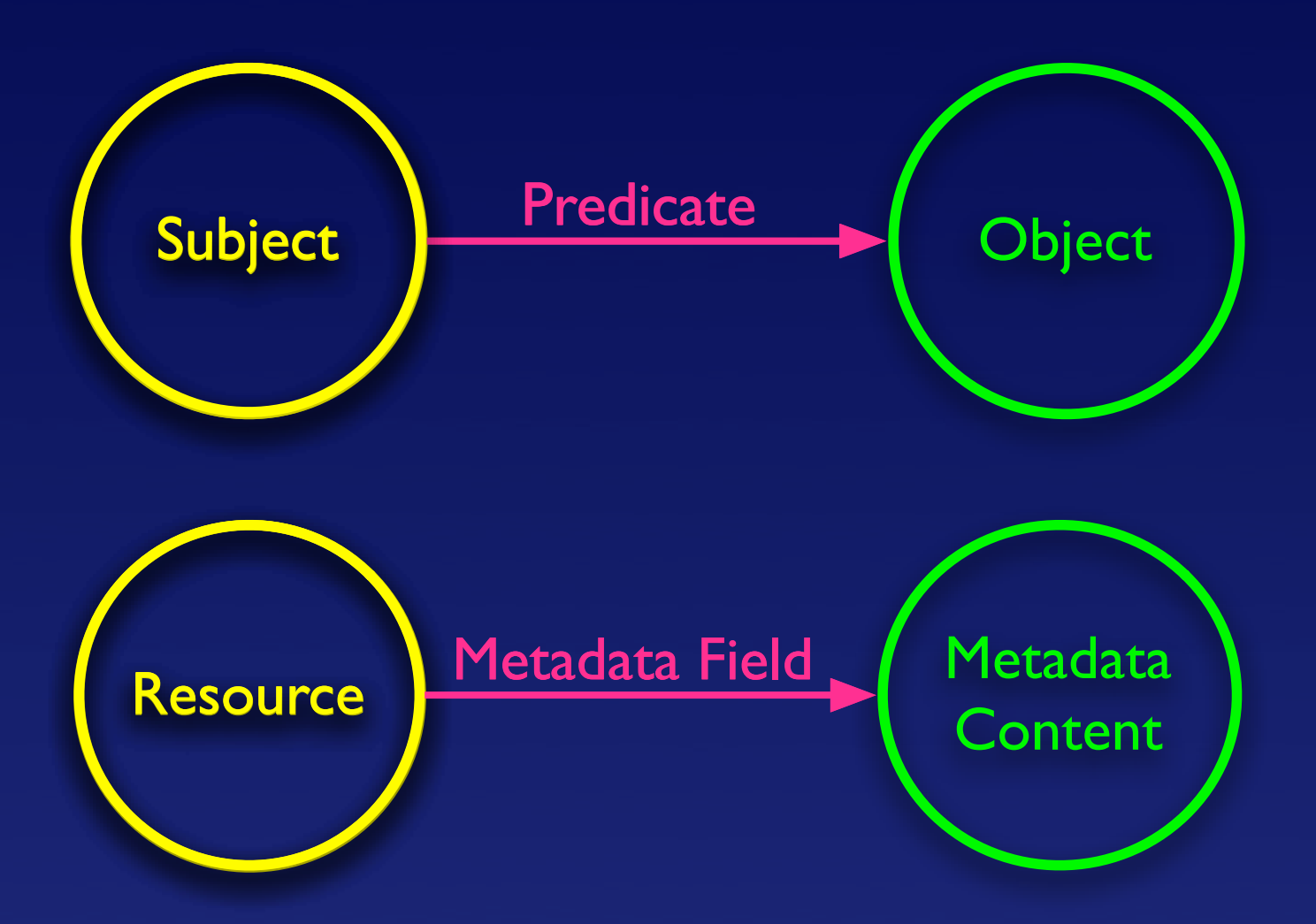

# RDF Triples

- There shouldn't be anything conceptually new to triples
- Most metadata schemes are already based on conceptual models which use triples or something like them
- What's important about RDF is it explicitly uses triples as its model—as opposed to, say, vanilla Dublin Core which does not

# RDF Triples

- Obviously, one triple on its own isn't very interesting
- But, triples can become a fairly powerful way to encode information when combined together

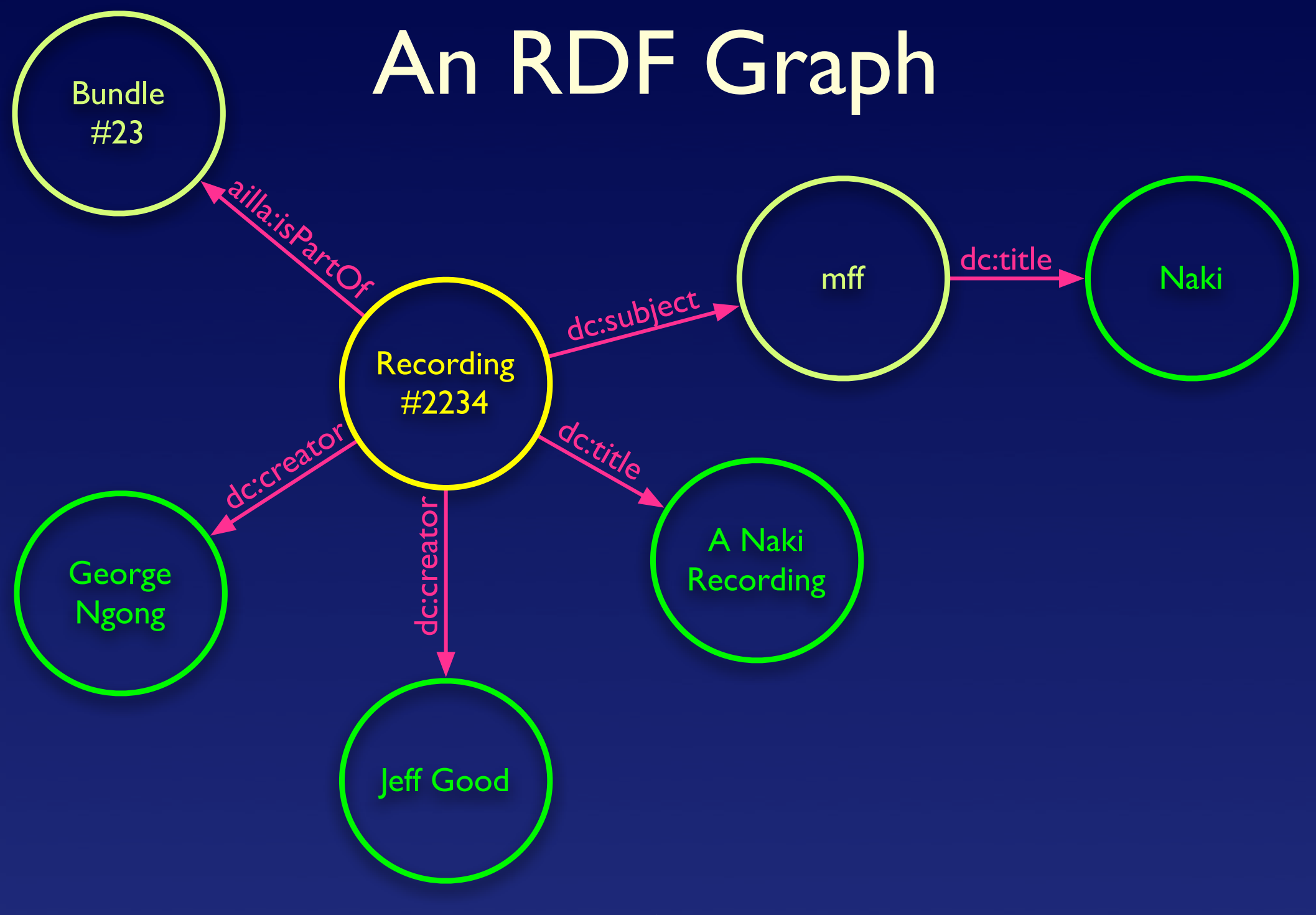

## RDF Identifiers

- A key ingredient of RDF is restrictions relating to unique identifiers
	- Any node in the graph serving as the subject of a predicate must have a unique identifier
	- Nodes only serving as objects can be text strings
	- Unique identifiers must take the form of a URI (i.e., look like a web address)

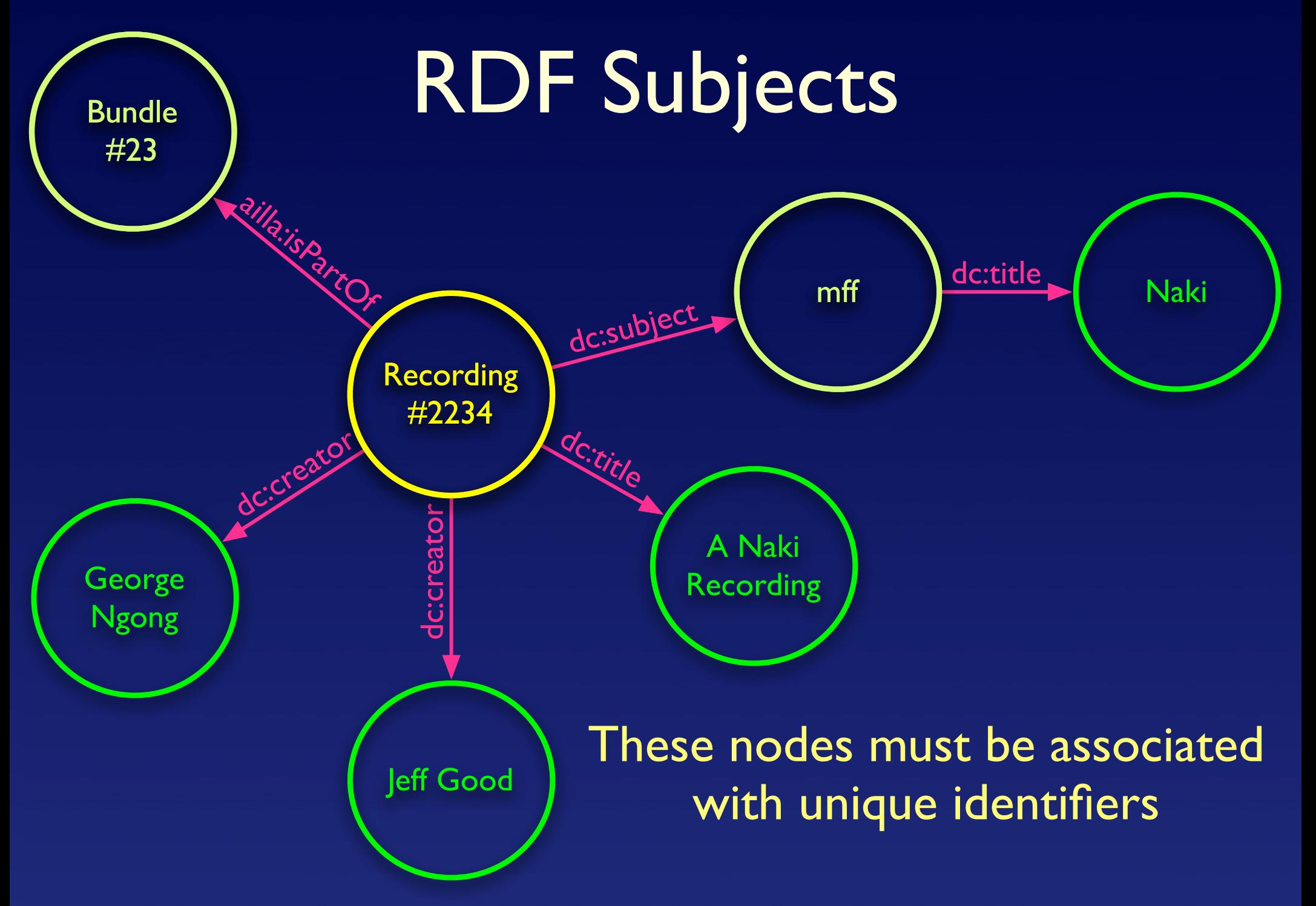

## RDF Identifiers

- **Why URI's** 
	- They are familiar and web-friendly
	- They are convenient for an "open" universal ID system—that is, unlike a traditional database ID, the idea is that a URI ID will be made publicly known
	- This will allow others to say things about your resources in a machinereadable way without coordination

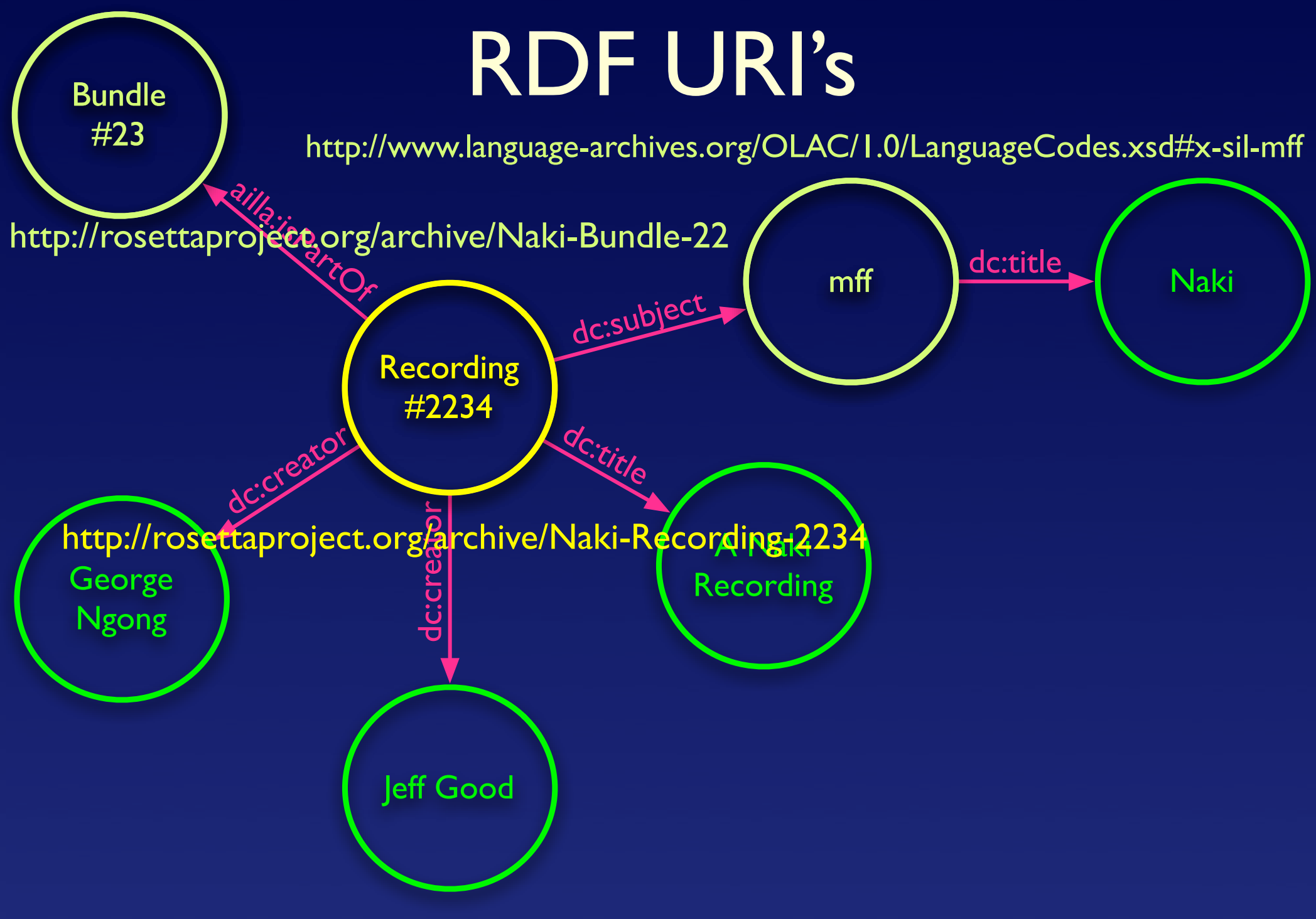

## RDF Identifiers

- An envisioned scenario
	- **An archive publishes its RDF metadata**
	- A linguist using a resource from that archive uses the URI's in the resource metadata to add new information to the original resource metadata
	- Another linguist "merges" the two sets of data into one big informative RDF graph

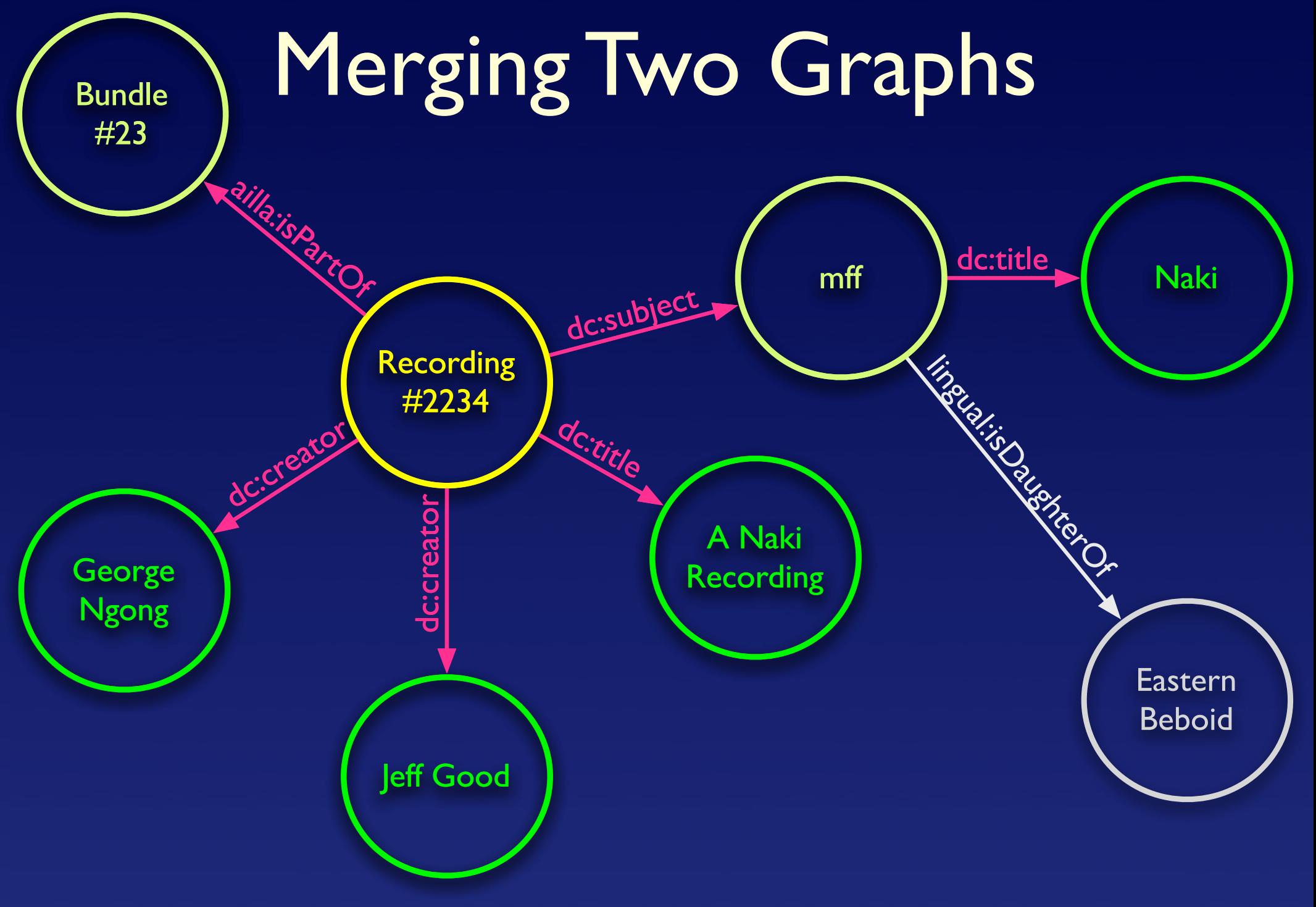

#### Rosetta Background

- Rosetta did not start to use RDF because of metadata management problems
- **It used it to encode genetic and** geographic relationships among language
- These sorts of relationships, involving "trees", are much more easily formalized using graphs than relational tables
- **Therefore, RDF was a better solution** than a relational database

#### Rosetta Background

- But, we knew that RDF was good practice and that there was an RDF Dublin Core specification
- So, given that we were developing RDF tools anyway, it made sense to use RDF for our metadata as well

#### Technical Details

- As a W3C standard, there are welldefined specifications for encoding RDF
- An important one of these is RDF/XML, an XML way of representing RDF
- But there are others, as well, including the relatively compact N3 format
- At Rosetta, we use a Python library for RDF processing.There are also Java and Perl libraries (and maybe others)

#### RDF Pluses

- A good RDF library abstracts away from things like XML formatting details
- All you have to think about is your triples and their URI's—the tools take care of creating the archival output
- Having used RDF tools, *I never want to go back to XML again*
- Why think in terms of a format, when you can think in terms of a data structure?

#### RDF Pluses

- You get for free
	- Interoperability with others using your namespaces and URI schemes
	- The possibility to integrate with ontologies
	- A best-practice data model which can be expressed in an archival format
	- **•** Interoperability with yourself

- At Rosetta, our website runs off of a database optimized for web applications
- We want our resource metadata to be stored in that database
- However, our primary resources at present, scanned images, are not stored in a database but rather in the filesystem of our image server

- We have a quandary: We want our metadata in two places
- Old method: The database was the only place where the metadata was and you would query it to get information about a file in the filesystem

#### • New method

- We store RDF metadata in a small text file in the same directory as the resource itself
- We have a script that looks for those metadata files, merges them into one big RDF graph, and outputs a new XML file containing all the metadata
- This file is then fed into our database

- Our website database could implode, but we'd still have our metadata on the filesystem
- This whole process is simple because RDF was designed with this kind of "merger" in mind
- "XML" is not designed with this in mind

#### An N3 metadata snippet

<http://rosettaproject.org/archive/aaa/vertxt-1> a lingbib:ScannedDocument ; dc:title "Ghotuo Glossed Text" ; dc:creator "Author to be added" ; dc:date "Date to be added" ; lingbib:refersToLanguoid <http://rosettaproject.org/archive/aaa> ; lingbib:rosettaType "vertxt" ; lingbib:hasPages "5" ; lingbib:imageNamePrefix "aaa-vertxt-1" ; lingbib:hasStatus "live" ; lingbib:directory "rosettaproject/archive/a/a/aaa/vertxt-1/" .

## An XML metadata snippet

<?xml version="1.0" encoding="utf-8"?> <rdf:RDF

>

 xmlns:rdf='http://www.w3.org/1999/02/22-rdf-syntax-ns#' xmlns:lingbib='http://rosettaproject.org/ns/lingbib/1.0/' xmlns:dc='http://purl.org/dc/elements/1.1/'

 <lingbib:ScannedDocument rdf:about="http://rosettaproject.org/archive/aaa/ vertxt-1">

 <lingbib:imageNamePrefix>aaa-vertxt-1</lingbib:imageNamePrefix> <dc:title>Ghotuo Glossed Text</dc:title> <dc:creator>Author to be added</dc:creator> <lingbib:refersToLanguoid rdf:resource="http://rosettaproject.org/archive/aaa"/> <lingbib:rosettaType>vertxt</lingbib:rosettaType> <dc:date>Date to be added</dc:date> <lingbib:directory>rosettaproject/archive/a/a/aaa/vertxt-1/</lingbib:directory> <lingbib:hasPages>5</lingbib:hasPages> <lingbib:hasStatus>live</lingbib:hasStatus> </lingbib:ScannedDocument> </rdf:RDF>

# The Aggregation Script

from rdflib.Graph import Graph from rdflib.Namespace import Namespace

```
store = Graph()
```

```
import os.path
for root, dirs, files in os.walk('rosettaproject/archive'):
     for file in files:
         if file == "MyMetadata.n3":
            store.load(root+"/"+file, format="n3")
```

```
resourceMDfile = open("resources.rdf", "w") 
resourceMDfile.write(store.serialize())
```
#### RDF considerations

- It's still a pretty new technology. So, support is limited.
- Rosetta has a custom-built system for working with its data.
- That being said, I found it to be pretty easy to learn to use the basic tools.
- **•** ...much easier than XML